# **Häufig gestellte Fragen - Frequently Asked Questions (FAQ)**

Alte FAQ-Artikel die noch einsortiert werden müssen.

#### **Informationen zum Benutzerantrag**

Wie und wo Sie sich anmelden können, welche Voraussetzungen dafür nötig sind und wie Sie Zugang erhalten, erfahren Sie hier.

#### **Voraussetzungen für die Anmeldung**

- Funktionsfähiger Internet-Broswer (MS Internet Explorer, Firefox usw.)
- [Kennung beim Rechenzentrum](https://myaccount.uni-freiburg.de/uadmin/login)
- Ausgefüllte Erstanmeldung oder Benutzeranträge für weitere Kostenstellen/Projekte (z.B. für HH-Info)

### **Haushaltsinformationen und Rechnungslegungslisten-Online**

Um SuperX nutzen zu können, bedarf es eines schriftlichen Antrags. Diesen Benutzerantrag gibt es als [pdf](https://wiki.uni-freiburg.de/informationsmanagement/lib/exe/fetch.php?media=superx:antrag_superx_hh-rll.pdf) zum Download.

Nach der Verifizierung durch den Mittelbewirtschaftungsbefugten bzw. die Institutsleitung gelangt der Antrag mit der Hauspost zu uns. Nach der Freischaltung erhalten Sie eine Bestätigungs-Email. Wichtig: Ihre Benutzerkennung für das SuperX-System ist Ihre Rechenzentrumskennung. Geben Sie diese bitte auf jedem Antrag an.

# **Freischaltung weiterer Kostenstellen/Projekte**

Sollten Sie Kostenstellen/Projekte nachträglich dazuschalten wollen, füllen Sie ebenfalls den oben stehenden Antrag aus und lassen ihn uns verifiziert zukommen. Auch in diesem Fall erhalten Sie nach der Freigabe eine Email mit Überblick über die freigeschalteten Kostenstellen/Projekte.

Leider ist dieses Verfahren momentan noch etwas zeitaufwendig, sodass wir Sie um etwas Geduld bitten müssen. Wir arbeiten aber bereits an einer schnelleren elektronischen Lösung für die Anmeldung.

# **Anmeldung für Nutzer außerhalb der HH-Info**

Sollten Sie SuperX nicht für die Haushaltsinformationen oder die Rechnungslegungslisten nutzen wollen, machen Sie von den weiteren Antragsformularen Gebrauch (unter Benutzerantrag).

#### **Wie muss ich den Benutzerantrag ausfüllen?**

Hier erläutern wir Ihnen das Antragsformular für die Haushaltsinformationen und Rechnungslegungslisten. Das Formular für die Einsicht in die HH-Info und RLL können Sie [hier](http://www.superx.uni-freiburg.de/dateien/dokumente/formularsuperx) als PDF-Dokument herunterladen. Im Folgenden möchten wir Ihnen das Formular näher erläutern:

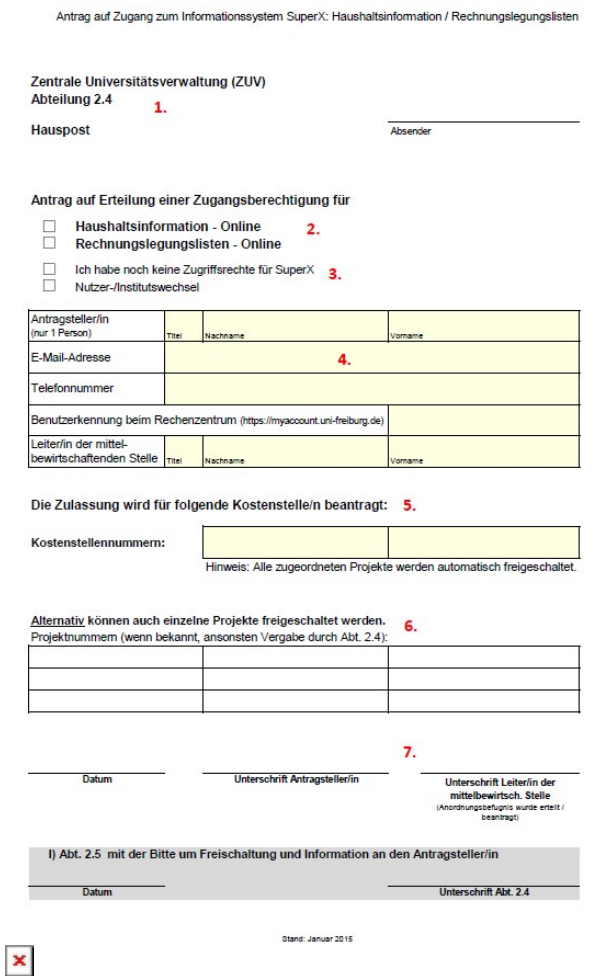

Zu 1.: Hier hat sich nichts geändert. Wir brauchen weiterhin die Universitätseinrichtung, für welche Sie tätig sind.

Zu 2.: Sie können hier wählen, ob Sie die Projekte für die HH-Info oder für die RLL beantragen wollen. Kreuzen Sie hierfür das entsprechende Feld an. Sie wollen die identischen Projekte sowohl für HH-Info als auch für RLL freischalten lassen? Das können Sie mit demselben Antrag durch Ankreuzen beider Felder beantragen.

Zu 3.: Bitte teilen Sie uns in dieser Zeile mit, ob es sich bei Ihrem Antrag um einen Erstantrag oder einen Folgeantrag zur Freischaltung weiterer Projekte handelt. Damit beschleunigen Sie das Bearbeitungsverfahren. Sollten Sie eine alte Kennung durch eine neue Kennung ersetzen wollen, ist dies an dieser Stelle im entsprechenden Feld möglich.

Zu 4.: Wir brauchen auch weiterhin unbedingt Ihren Namen, Ihre Emailadresse und Ihre

Benutzerkennung! Ohne diese können wir Sie weder eindeutig im System identifizieren, noch erstmalig ein Benutzerkonto einrichten.

Zu 5.: Ab 2015 ist es möglich, die Freischaltung ganzer Kostenstellen zu beantragen. Der Vorteil liegt darin, dass mit der Kostenstelle alle zugeordneten Projekte freigegeben werden. Dies betrifft auch Projekte, die zu einem späteren Zeitpunkt zur Kostenstelle hinzukommen. Für diese Projekte braucht es keine gesonderte Freischaltung mehr.

Zu 6.: Eine Freischaltung einzelner Projekte ist nach wie vor möglich. Bitte geben Sie hier die Nummern der Projekte an.

Zu 7.: Auch auf dem neuen Antrag brauchen wir den Namen sowie die Unterschrift des entsprechenden Vorgesetzten.

From: <https://wiki.uni-freiburg.de/informationsmanagement/> - **Wiki der Abteilung Controlling und Informationsmanagement**

 $\pmb{\times}$ Permanent link: **<https://wiki.uni-freiburg.de/informationsmanagement/doku.php?id=superx:dokumentation:faq>**

Last update: **2016/02/24 12:42**